## Release Notes for Mac PanaCast® 2 Firmware Update December 2017

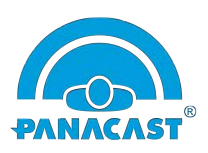

What is New:

- Bug fixes and enhancements
- Added support for PTZ Preset button
- 32-bit MFC based Application

Below are issues/observations which are known at this point in time, when PanaCast 2 USB camera running camera firmware F0.2.0.26\_X0.3.2.24 and tested on MacBook Pro (10.12.1 Sierra) and MacBook (10.11.4 – El Capitan) platforms in PLUG-N-PLAY (PnP) mode

Known Issues:

- Mac: Observed video flicker [Flash] when Vivid is turned ON (Bug 2535) under 50hz lighting
- Win & Mac: Flicker can happen on video stream (Bright bands moving) whenever one lens of camera is exposed to bright light and two other lens has normal light. (Bug 2523 & 2494)
- Win & Mac: PanaCast Audio may NOT work when user changed any features while the conference is running with PanaCast Audio. Unplug & replug will resolve the issue (Bug 2506)
- Win & Mac: Contrast is NOT functional on video stream (Bug 2301)
- Mac: Black video/screen displayed in PanaCast USB after any feature change or after firmware upgrade. Close & re-launch of PanaCast USB resolves the issue (Bug 2451)

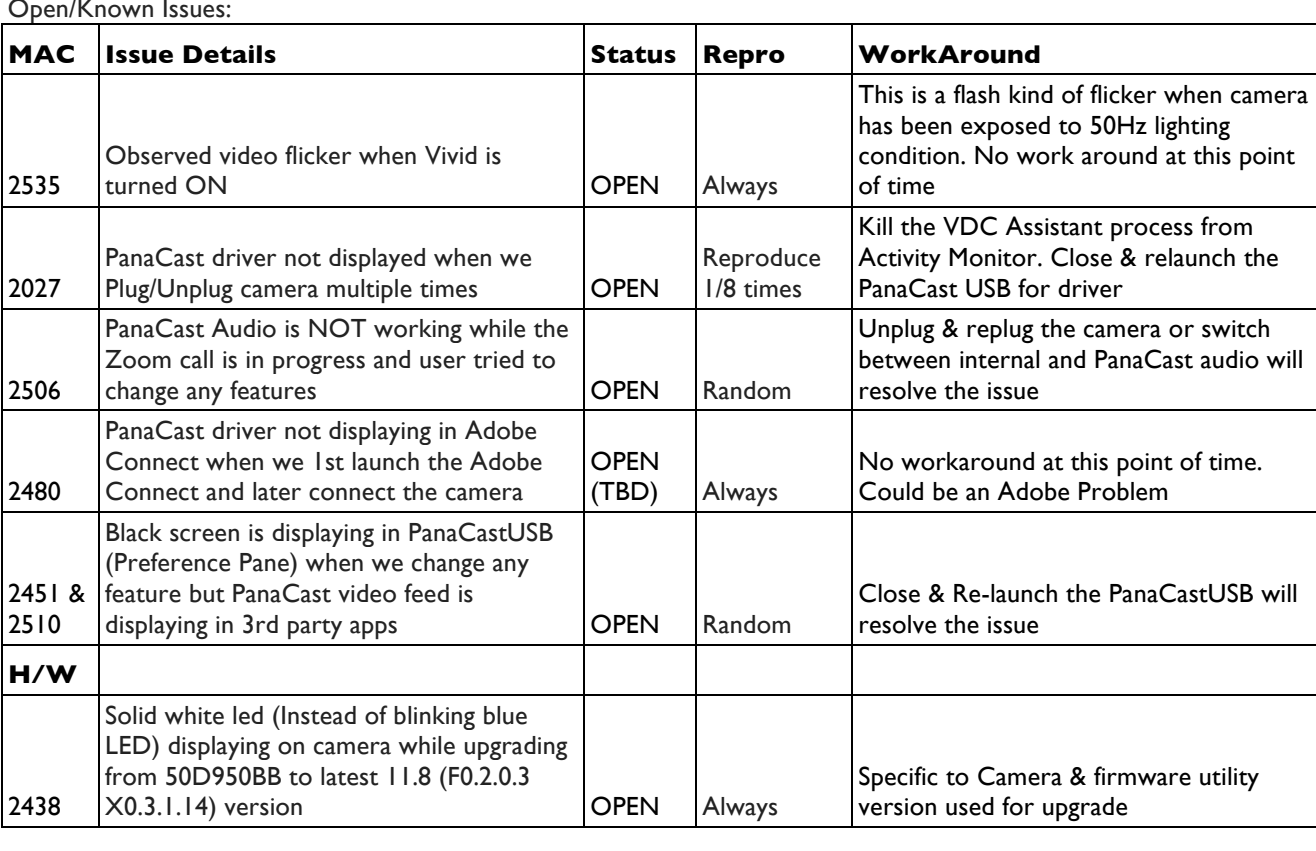

Open/Known Issues:

<sup>© 2017</sup> Altia Systems, Inc. All rights reserved. Altia Systems, PanaCast, "Be there from anywhere" graphics, logos and designs are trademarks, servicemarks, registered trademarks, and/or registered servicemarks owned by Altia Systems Inc. All other trademarks, servicemarks, registered trademarks, and registered servicemarks are the property of their respective owners.